## Package 'ElstonStewart'

February 19, 2015

<span id="page-0-0"></span>Type Package Title Elston-Stewart Algorithm Depends kinship2, parallel, digest Version 1.1 Date 2012-03-22 Author Herve Perdry Maintainer Herve Perdry <herve.perdry@u-psud.fr> Description Flexible implementation of Elston-Stewart algorithm License GPL  $(>= 2)$ LazyLoad yes LazyData yes NeedsCompilation no Repository CRAN Date/Publication 2014-06-13 01:00:54

## R topics documented:

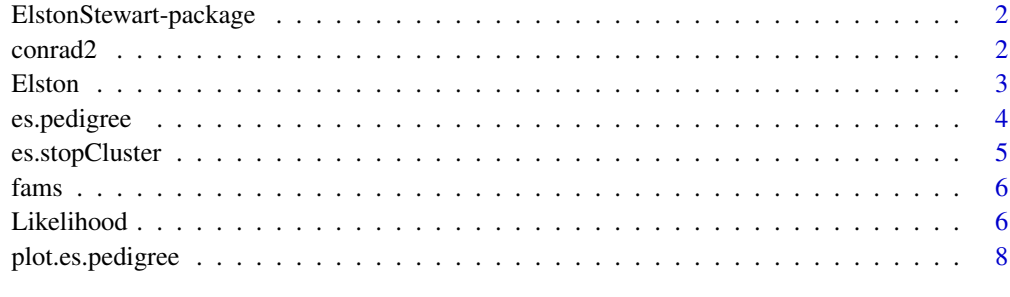

 $\blacksquare$ 

<span id="page-1-0"></span>ElstonStewart-package *Elston-Stewart package*

#### Description

A flexible implementation of the Elston-Stewart algorithm

#### Details

The Elston-Stewart algorithm allows to compute probability functions in pedigrees.

The function [es.pedigree](#page-3-1) allows to create S3 objects for pedigrees. They can be plotted with a S3 method [plot.es.pedigree](#page-7-1) which is simply a wrapper for the method provided in kinship2.

The algorithm itself is run by two functions, [Elston](#page-2-1) and [Likelihood](#page-5-1). Elston computes a probability for a single pedigree, given a probability model (similar to the one given in modele.di). It relies on memoization (or dynamic programming) and allows vectorization (computing a vector of probabilities at once). [Likelihood](#page-5-1) is similar, but runs on pedigrees lists: it computes (the sum of) the logarithms of the probabilities for each pedigree. It allows parallelization, running the computation for the various pedigrees on different nodes of a cluster. The cluster is left opened for being re-used (with memoization) on the same set of pedigrees. It can be closed with [es.stopCluster](#page-4-1).

Two small data sets are provided for illustration, [conrad2](#page-1-1) and [fams](#page-5-2). The Elston-Stewart vignette gives commented examples.

#### Author(s)

Herve Perdry <herve.perdry@u-psud.fr>

<span id="page-1-1"></span>conrad2 *The pedigree of Conrad II, Holy Roman Emperor*

#### **Description**

A pedigree with imbreding used in examples

#### Usage

data(conrad2)

#### Format

A data frame with 22 lines with the following variables.

id subject id (22 is Conrad II, 2 is Louis the Stammerer

father id of the subject's father

mother id of the subject's mother

sex 1=male, 2=female

#### <span id="page-2-0"></span>Elston 3

## Details

See vignette("Elston-Stewart") for the name of some other individuals in the pedigree.

## Examples

data(conrad2)

<span id="page-2-1"></span>Elston *Compute a probability function on a pedigree*

## Description

Compute the probability of a pedigree, for a parameter theta and a given modele

#### Usage

Elston(ped, modele, theta, mem = new.env())

#### Arguments

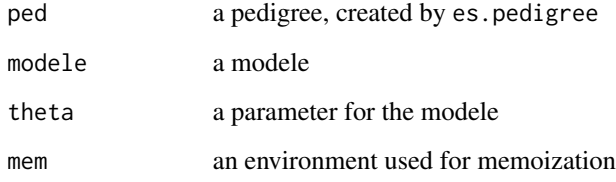

#### Details

This function runs Elston-Stewart algorithm. If mem is provided, some intermediate results of previous runs stored in it can be re-used.

## Value

A list with two components, result: the probability value, and mem: an object storing intermediate results for future runs

## See Also

[Likelihood](#page-5-1), [es.pedigree](#page-3-1)

#### Examples

```
## cf Elston-Stewart vignette for more coments on this example
data(conrad2)
# creating an es.pedigree object
genotypes <- c( rep(list(0:2), 21), 2 )
X <- es.pedigree( id = conrad2$id, father = conrad2$father, mother = conrad2$mother,
      sex = conrad2$sex, pheno = rep(0, 22), geno = genotypes )
# running Elston-Stewart
r \leq Elston(X, modele.di, list(p = 0.98))
r$result
# using the memoization...
r <- Elston(X, modele.di, list(p = 0.99), r$mem)
r$result
```
<span id="page-3-1"></span>es.pedigree *Creates a pedigree*

#### Description

Creates a pedigree from vectors giving individuals' id, fathers' id, mothers' is, sex, phenotype and genotype

#### Usage

es.pedigree(id, father, mother, sex, pheno, geno, famid)

## Arguments

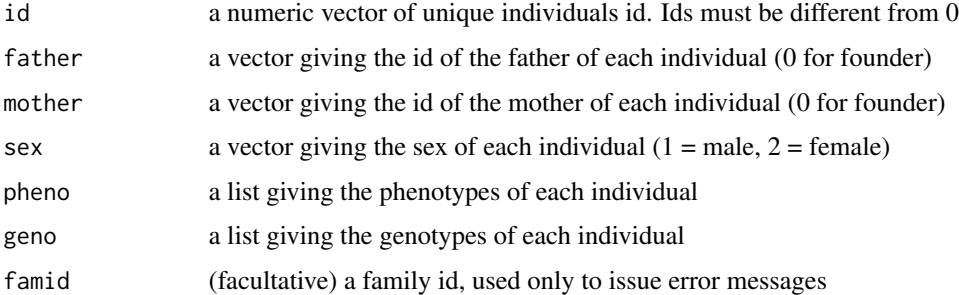

#### Details

All vectors must have the same length, including the lists pheno and geno. The list geno is a list of vectors containing the possible genotypes of each individual. The format of pheno depends on the modele which will be used to compute likelihoods with Elston or Likelihood.

<span id="page-3-0"></span>

## <span id="page-4-0"></span>es.stopCluster 5

## Value

An object of class S3 es.pedigree

## See Also

[plot.es.pedigree](#page-7-1)

## Examples

```
## cf Elston-Stewart vignette for more coments on this example
data(conrad2)
# creating an es.pedigree object
genotypes \leq c (rep(list(0:2), 21), 2)
X <- es.pedigree( id = conrad2$id, father = conrad2$father, mother = conrad2$mother,
      sex = conrad2$sex, pheno = rep(0, 22), geno = genotypes )
X # displays a short information on X
```
<span id="page-4-1"></span>es.stopCluster *Closing clusters*

#### Description

This function closes clusters opened by Likelihood

#### Usage

```
es.stopCluster(verbose = TRUE)
```
#### Arguments

verbose if TRUE, the function will display a short information message when closing clusters

## See Also

[Likelihood](#page-5-1)

<span id="page-5-2"></span><span id="page-5-0"></span>

#### Description

A pedigree with imbreding used in examples

#### Usage

data(conrad2)

## Format

A data frame with 802 lines with the following variables.

fam family id id subject id father id of the subject's father mother id of the subject's mother sex 1=male, 2=female genotype coded additively. Many genotypes are unkwnon (NA)

#### Examples

data(fams)

<span id="page-5-1"></span>Likelihood *Compute the log-likelihood of a parameter*

## Description

Compute the log-likelihood of a parameter theta, given a list of pedigrees and a modele, using multiple cores and memoization

#### Usage

```
Likelihood(ped.set, modele, theta,
                  n.cores = getOption("mc.cores", 2L),
                  optim.alloc = TRUE, sum.likelihoods = TRUE,
                  PSOCK = Sys.info()["sysname"] != "Linux")
```
#### <span id="page-6-0"></span>Likelihood 7

#### **Arguments**

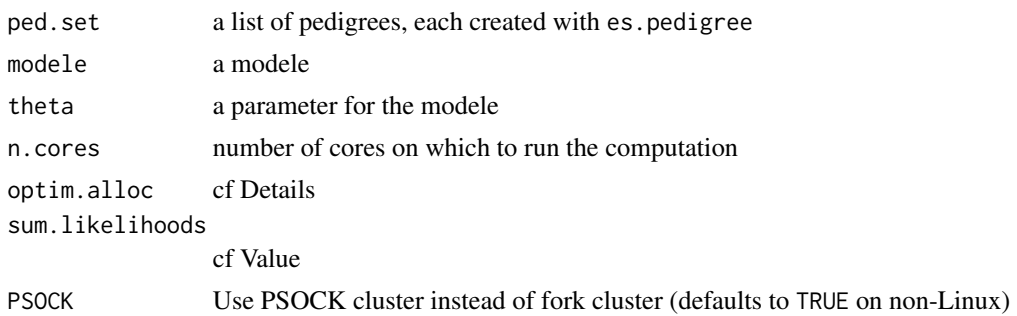

#### Details

The parameter theta will be given to the functions in modele to compute the likelihoods.

If n.cores > 1 a cluster is created and left open for futur use with the same parameters ped.set and modele. Open clusters can be closed with es.stopCluster().

If optim.alloc = TRUE, the function tries to optimize the distribution of the computation (if n.cores > 1) between the cluster nodes. This has no effect on the first run for given parameters ped.set and modele, but will reduce running time if the algorithm is ran several times with different values of theta and same parameters ped.set and modele. This is typically usefull for likelihood maximization.

### Value

If sum.likelihoods = TRUE, the function returns a single value, the sum of the log-likelihoods computed for each pedigree of ped.set. Else, the function returns a vector containing these loglikelihoods.

## See Also

[Elston](#page-2-1), [es.pedigree](#page-3-1), [es.stopCluster](#page-4-1)

#### Examples

data(fams)

```
# this data frame contains various families
# getting their famid
fam.ids <- unique(fams$fam);
# creating a list of genotypes corresponding to all individuals in fams
# NA -> 0, 1 or 2
genotypes <- lapply( fams$genotype, function(x) if(is.na(x)) 0:2 else x)
# creating a list of es.pedigree objects
X <- vector("list", length(fam.ids))
for(i in seq_along(fam.ids))
{
  w <- which(fams$fam == fam.ids[i])
```

```
X[[i]] <- es.pedigree( id = fams$id[w], father = fams$father[w],
      mother = fams$mother[w], sex = fams$sex[w], pheno = rep(0, length(w)),geno = genotypes[w], famid = fam.ids[i] )
}
## Not run: # computing the likelihood for a single value p
Likelihood(X, modele.di, theta = list( p=0.5), n.cores=1 )
# computing the likelihood for a vector p (Elston-Stewart is ran only once!)
p <- seq(0,1,length=501)
L <- Likelihood(X, modele.di, theta = list( p=p ), n.cores=1 )
plot( p, exp(L), type="l")
# running an optimization algorithm
# Elston-Stewart is ran several times
# here we run the algorithm with 2 cores
L <- function(p) -Likelihood(X, modele.di, theta = list( p=p ), n.cores=2 )
optimize(L , c(0.35,0.45) )
## End(Not run)
```
<span id="page-7-1"></span>plot.es.pedigree *Plot pedigrees*

#### Description

Plot objects created with es.pedigree

#### Usage

## S3 method for class 'es.pedigree'  $plot(x, \ldots)$ 

#### **Arguments**

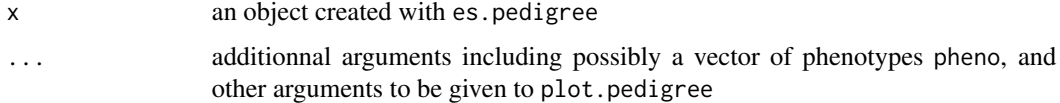

#### Details

This function relies on the function plot.pedigree provided by the package kinship2. The phenotype is build assuming that x\$pheno is a list of vectors, the first element of which gives the status. Alternatively, a vector pheno of appropriate length can be given as an additionnal argument.

#### See Also

[es.pedigree](#page-3-1), [plot.pedigree](#page-0-0)

## plot.es.pedigree 9

## Examples

```
## cf Elston-Stewart vignette for more coments on this example
data(conrad2)
# creating an es.pedigree object
genotypes <- c( rep(list(0:2), 21), 2 )
X <- es.pedigree( id = conrad2$id, father = conrad2$father, mother = conrad2$mother,
      sex = conrad2$sex, pheno = rep(0, 22), geno = genotypes)
```
plot(X)

# <span id="page-9-0"></span>Index

```
∗Topic datasets
    conrad2, 2
    fams, 6
```
conrad2, *[2](#page-1-0)*, [2](#page-1-0)

```
Elston, 2, 3, 7
ElstonStewart (ElstonStewart-package), 2
ElstonStewart-package, 2
es.pedigree, 2, 3, 4, 7, 8
es.stopCluster, 2, 5, 7
```
fams, *[2](#page-1-0)*, [6](#page-5-0)

Likelihood, *[2,](#page-1-0) [3](#page-2-0)*, *[5](#page-4-0)*, [6](#page-5-0)

modele.di *(*ElstonStewart-package*)*, [2](#page-1-0)

plot.es.pedigree, *[2](#page-1-0)*, *[5](#page-4-0)*, [8](#page-7-0) plot.pedigree, *[8](#page-7-0)* print.es.pedigree *(*es.pedigree*)*, [4](#page-3-0)